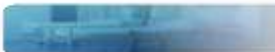

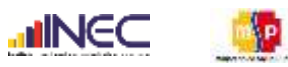

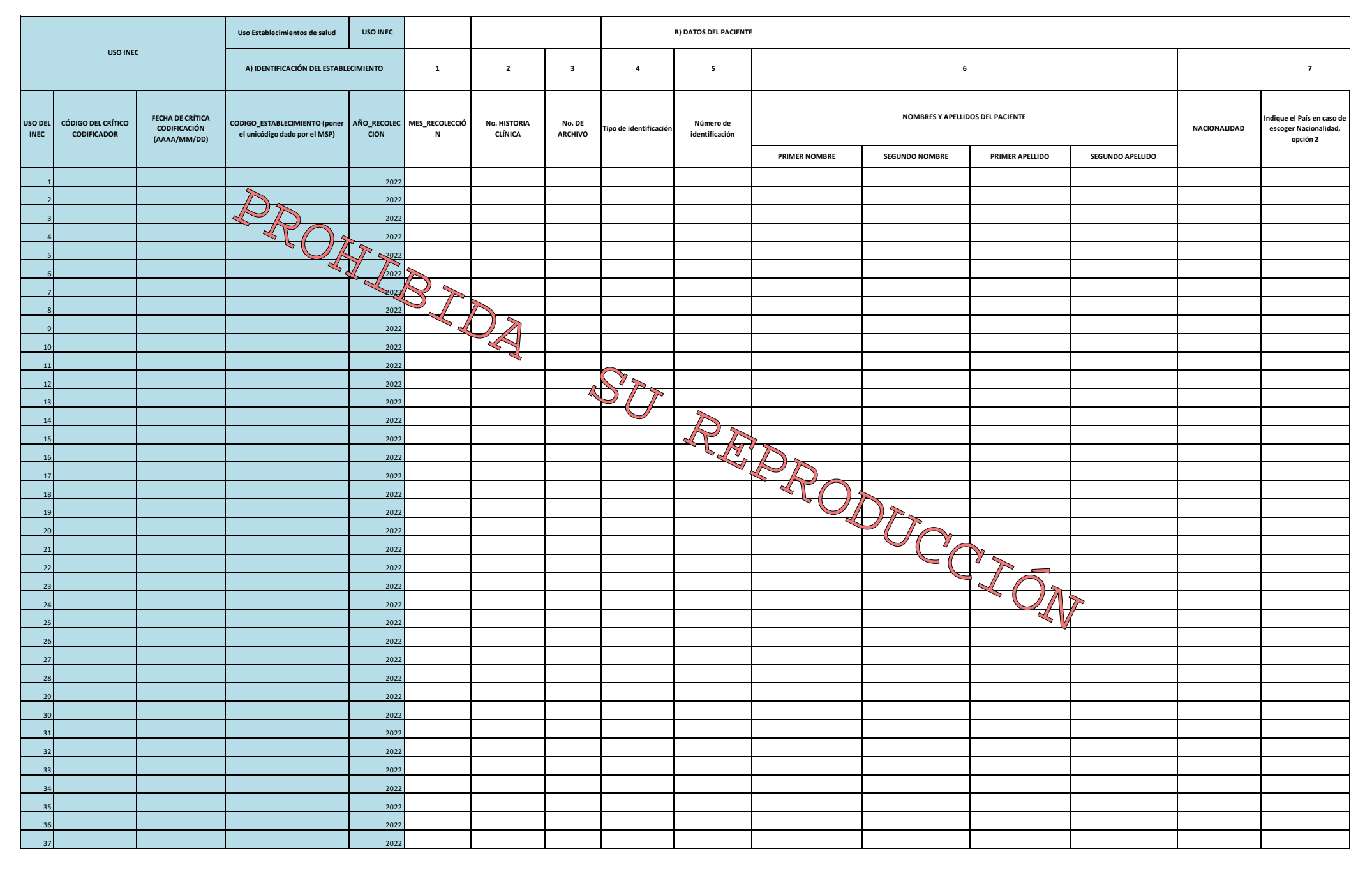

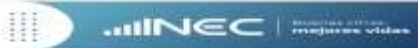

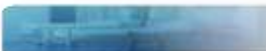

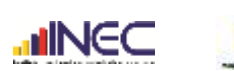

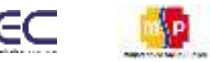

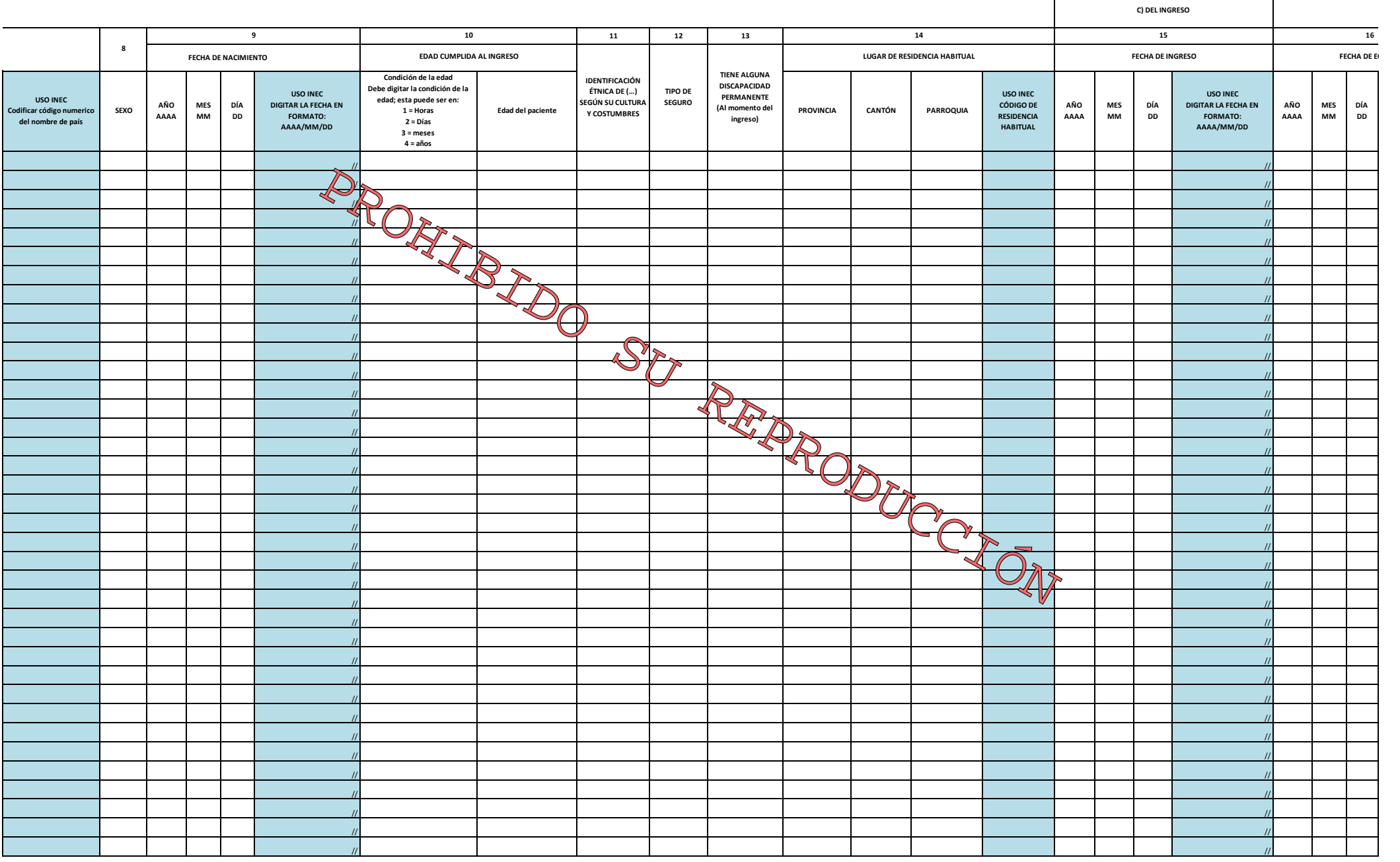

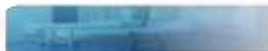

III

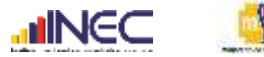

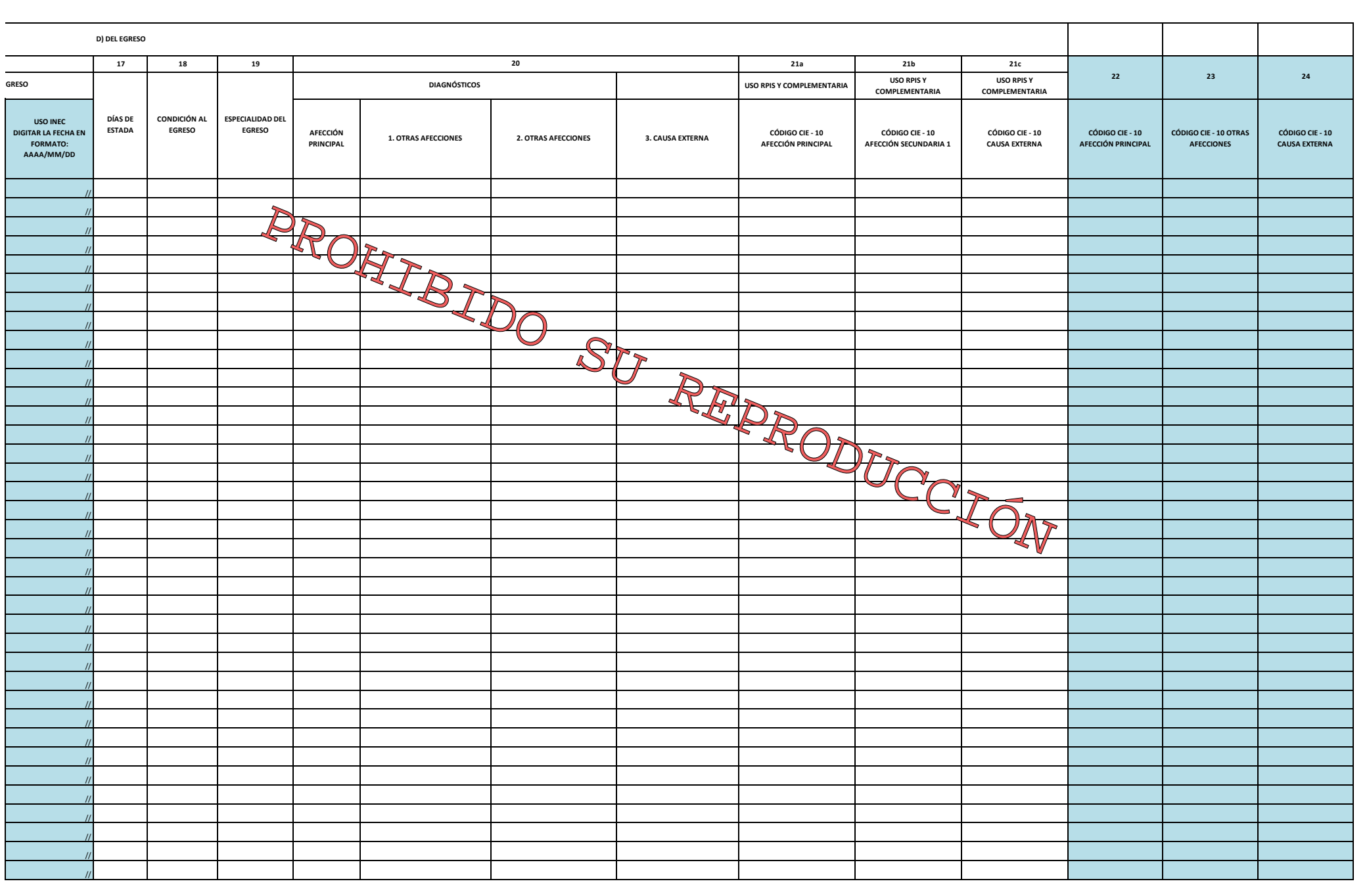